### ФЕДЕРАЛЬНОЕ ГОСУДАРСТВЕННОЕ БЮДЖЕТНОЕ ОБРАЗОВАТЕЛЬНОЕ УЧРЕЖДЕНИЕ ВЫСШЕГО ОБРАЗОВАНИЯ «КАМЧАТСКИЙ ГОСУДАРСТВЕННЫЙ ТЕХНИЧЕСКИЙ УНИВЕРСИТЕТ» (ФГБОУ ВО «КамчатГТУ»)

Факультет мореходный

Кафедра «Технологические машины и оборудование»

*утветнерно*  Декан мореходного факультета  $T$ руднев С.Ю. «30» января 2024г.

.

# **РАБОЧАЯ ПРОГРАММА ДИСЦИПЛИНЫ**

# **«КОМПЬЮТЕРНАЯ ГРАФИКА ПРИ ПРОЕКТИРОВАНИИ ТЕХНОЛОГИЧЕСКОГО ОБОРУДОВАНИЯ»**

направление: 15.04.02 «Технологические машины и оборудование» (уровень магистратуры)

профиль «Машины и аппараты пищевых производств»

 Петропавловск-Камчатский 2024

### Рабочая программа составлена на основании ФГОС ВО направления 15.03.02 «Технологические машины и оборудование».

Составитель рабочей программы:

доцент кафедры ТМО **доц. Е.А. Степанова** 

Рабочая программа рассмотрена на заседании кафедры «Технологические машины и оборудование» 29» января 2024 г. протокол № 6.

Заведующий кафедрой «Технологические машины и оборудование»

к.т.н., доцент  $\left\{\begin{matrix} x \neq y' \\ y \neq y' \end{matrix}\right\}$  А. В. Костенко

« 29 »января 2024 г

# **1. ЦЕЛЬ И ЗАДАЧИ УЧЕБНОЙ ДИСЦИПЛИНЫ**

Цель изучения дисциплины «Компьютерная графика при проектировании технологического оборудования» – освоение студентами практических навыков по использованию компьютерных методов проектирования технологических машин и оборудования, технологических линии.

Основные задачи курса:

- овладение методами работы по двухмерному моделированию в системе NanoCAD;
- создавать с помощью САПР геометрические модели технических объектов и оформлять на их основе проектную документацию в соответствии с требованиями ЕСКД;
- приобрести навыки проектирования технологического оборудования, технологических линии, планов и разрезов производственных цехов с расстановкой оборудования с использованием автоматизированной среды проектирования NanoCAD;

# **2. ТРЕБОВАНИЯ К РЕЗУЛЬТАТАМ ОСВОЕНИЯ ДИСЦИПЛИНЫ**

Процесс изучения дисциплины направлен на формирование компетенций:

ОПК-6 – способность использовать современные информационно-коммуникационные технологии, глобальные информационные ресурсы в научно-исследовательской деятельности; Планируемые результаты обучения при изучении дисциплины, соотнесенные с планиру-

емыми результатами освоения образовательной программы, представлены в таблице.

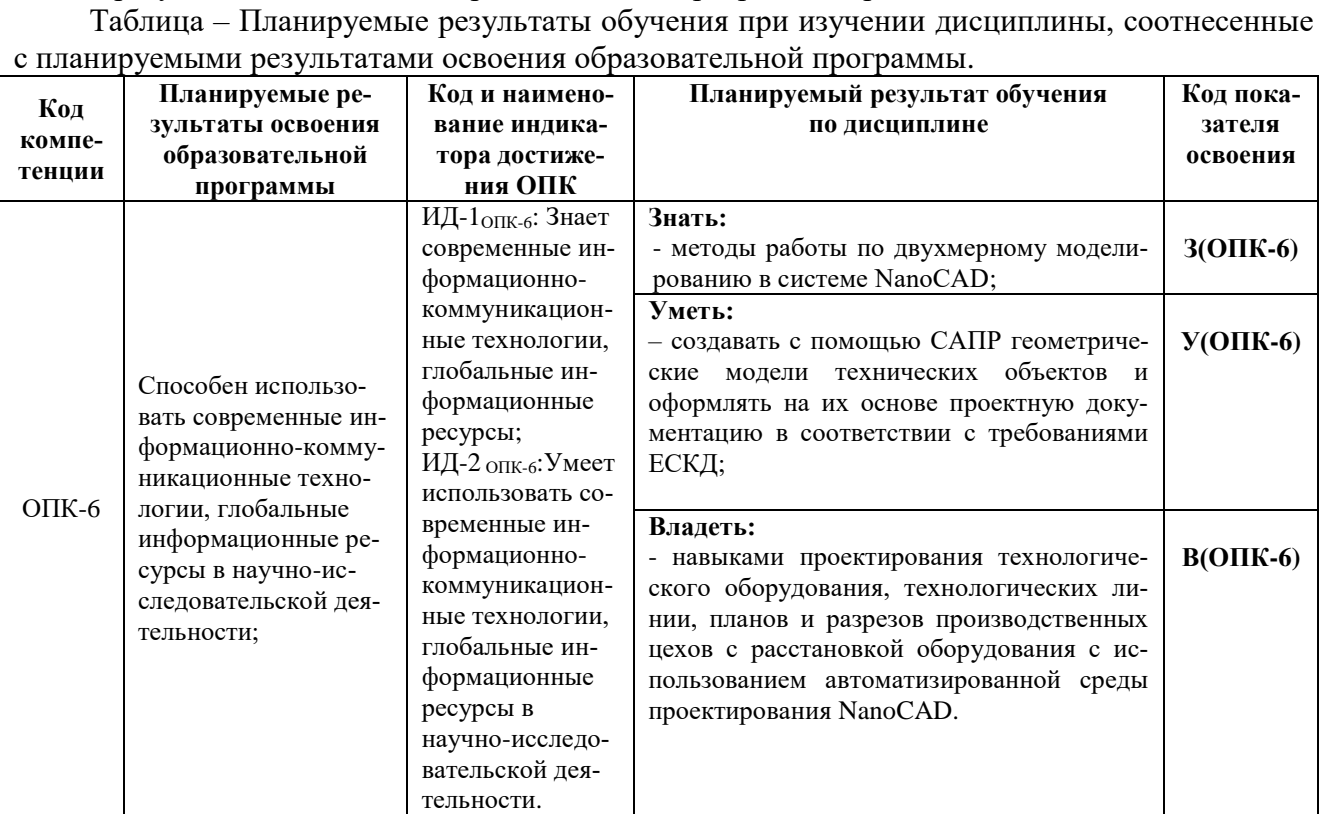

# **3. МЕСТО ДИСЦИПЛИНЫ В СТРУКТУРЕ ОБРАЗОВАТЕЛЬНОЙ ПРОГРАММЫ**

Учебная дисциплина «Компьютерная графика при проектировании технологического оборудования» (Б1.О.11) относится к обязательной части в структуре основной профессиональной образовательной программы, ее изучение предполагает знание общенаучных и общетехнических дисциплин.

Знания, умения и навыки, полученные студентами в ходе изучения дисциплины «Компьютерная графика при проектировании технологического оборудования», необходимы для более глубокого и всестороннего изучения и понимания последующих дисциплин.

# **4. СОДЕРЖАНИЕ ДИСЦИПЛИНЫ**

### *4.1 Тематический план дисциплины*

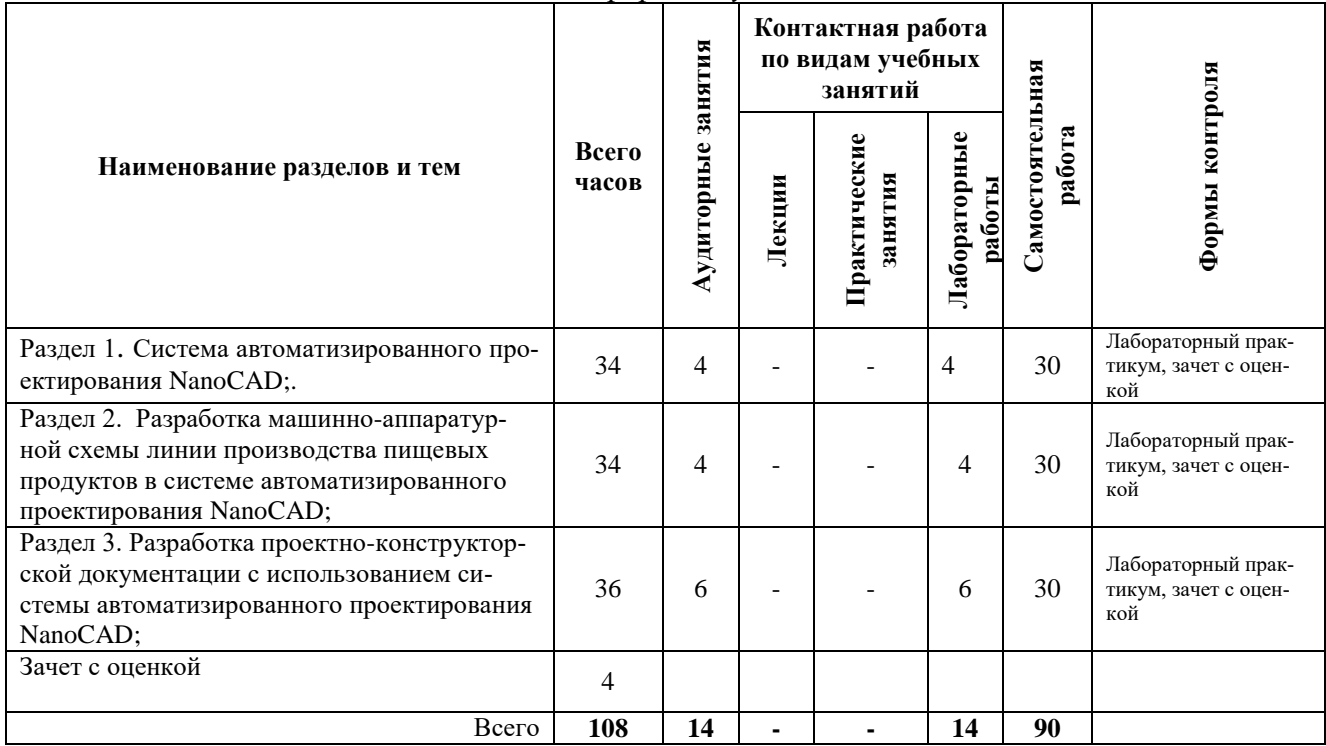

*Заочная форма обучения*

# *4.2. Описание содержания дисциплины*

### *Раздел 1. Система автоматизированного проектирования NanoCAD.*

*Лабораторная работа.* Пользовательский интерфейс программы NanoCAD. Основные понятия системы. Режимы рисования. Объектная привязка. Создание графических примитивов.

*Лабораторная работа.* Команды оформления чертежей.

*Лабораторная работа.* Редактирование чертежей.

*Лабораторная работа.* Организация информации с помощью слоев. Создание размерных стилей.

*Лабораторная работа*. Компьютерная технология выполнения чертежа*.* 

Содержание и порядок выполнения лабораторных работ представлен в лабораторном практикуме по дисциплине «Компьютерная графика при проектировании технологического оборудования» для студентов по направлению 15.04.02 «Технологические машины и оборудование» очной и заочной формы обучения /Степанова Е.А. – Петропавловск-Камчатский: КамчатГТУ.

### *Раздел 2. Разработка машинно-аппаратурной схемы линии производства пищевых продуктов в системе автоматизированного проектирования NanoCAD.*

*Лабораторная работа.* Вычерчивание 2D машинно-аппаратурной схемы линии производства пищевых продуктов с использованием системы автоматизированного проектирования NanoCAD*.*

Содержание и порядок выполнения лабораторных работ представлен в лабораторном практикуме по дисциплине «Компьютерная графика при проектировании технологического оборудования» для студентов по направлению 15.04.02 «Технологические машины и оборудование» очной и заочной формы обучения /Степанова Е.А. – Петропавловск-Камчатский: КамчатГТУ.

### *Раздел 3. Разработка проектно-конструкторской документации с использованием системы автоматизированного проектирования NanoCAD.*

*Лабораторная работа.* Разработка проектно-конструкторской документации с использованием системы автоматизированного проектирования NanoCAD*.*

### **5. УЧЕБНО-МЕТОДИЧЕСКОЕ ОБЕСПЕЧЕНИЕ САМОСТОЯТЕЛЬНОЙ РА-БОТЫ ОБУЧАЮЩИХСЯ**

В целом внеаудиторная самостоятельная работа обучающегося при изучении курса включает в себя следующие виды работ:

чтение и проработка рекомендованной основной и дополнительной литературы;

подготовка к лабораторным занятиям;

поиск и проработка материалов из Интернет-ресурсов, периодической печати;

подготовка к текущему контролю знаний по дисциплине.

Основная доля самостоятельной работы обучающихся приходится на подготовку к лабораторным занятиям, тематика которых полностью охватывает содержание курса. Самостоятельная работа по подготовке к лабораторным занятиям предполагает умение работать с первичной информацией.

Для проведения лабораторных работ, для самостоятельной работы используются методические пособия:

1. Степанова Е.А. Компьютерная графика в проектировании пищевых производств: Методические указания к изучению дисциплины для студентов по направлению 15.03.02 «Технологические машины и оборудование» заочной формы обучения – Петропавловск-Камчатский: КамчатГТУ.

2. Степанова Е.А. Компьютерная графика в проектировании пищевых производств: Лабораторный практикум для студентов по направлению 15.03.02 «Технологические машины и оборудование» заочной формы обучения – Петропавловск-Камчатский: КамчатГТУ.

# **6. ФОНД ОЦЕНОЧНЫХ СРЕДСТВ ДЛЯ ПРОВЕДЕНИЯ ПРОМЕЖУТОЧНОЙ АТ-ТЕСТАЦИИ ОБУЧАЮЩИХСЯ ПО ДИСЦИПЛИНЕ**

Фонд оценочных средств для проведения текущей аттестации представлен в приложении к рабочей программе дисциплины и включает в себя:

перечень компетенций с указанием этапов их формирования в процессе освоения образовательной программы;

описание показателей и критериев оценивания компетенций на различных этапах их формирования, описание шкал оценивания;

типовые контрольные задания или материалы, необходимые для оценки знаний, умений, навыков и (или) опыта деятельности, характеризующих этапы формирования компетенций;

методические материалы, определяющие процедуры оценивания знаний, умений, навыков и (или) опыта деятельности, характеризующих этапы формирования компетенций.

### **7. РЕКОМЕНДУЕМАЯ ЛИТЕРАТУРА**

### *7.1 Основная литература*

1. Кудрявцев, Е.М. Основы автоматизированного проектирования: учебник для студ. высш. учеб. заведений / Е.М. Кудрявцев. – М.: Издательский центр «Академия», 2011. – 304 с.

2. Норенков, И. П. Основы автоматизированного проектирования / И. П. Норенков. – М. : Изд-во МГТУ им. Н. Э. Баумана, 2009. – 430 с.

3. Фещенко, В.Н. Справочник конструктора. Комплект в двух томах: Машины и механизмы [Электронный ресурс]: учебное пособие / В.Н. Фещенко. — Электрон. дан. — Вологда: "Инфра-Инженерия", 2016. — Режим доступа: https://e.lanbook.com/book/80299. — Загл. с экрана.

### *7.2. Дополнительная литература*

4. ЕСКД. Схемы. Виды и типы. Общие требования к выполнению. ГОСТ 2. 701-84.

5. Новичихина Л.И. Справочник по техническому черчению. -3-е изд., стереотип.— Мн.: Книжный Дом, 2008. - 320 с.

# **8.ПЕРЕЧЕНЬ РЕСУРСОВ ИНФОРМАЦИОННО-ТЕЛЕКОММУНИКАЦИОННОЙ СЕТИ «ИНТЕРНЕТ»**

1. Российское образование. Федеральный портал: [Электронный ресурс]. - Режим доступа: [http://www.edu.ru](http://www.edu.ru/)

2. Электронно-библиотечная система «eLibrary»: [Электронный ресурс]. - Режим доступа: [http://www.elibrary.ru](http://www.elibrary.ru/)

3. Электронно-библиотечная система «Буквоед»: [Электронный ресурс]. - Режим доступа: <http://91.189.237.198:8778/poisk2.aspx>

# **9. МЕТОДИЧЕСКИЕ УКАЗАНИЯ ДЛЯ ОБУЧАЮЩИХСЯ ПО ОСВОЕНИЮ ДИСЦИПЛИНЫ**

Методика преподавания данной дисциплины предполагает проведение лабораторных занятий. Предусмотрена самостоятельная работа студентов.

### **10. ПЕРЕЧЕНЬ ИНФОРМАЦИОННЫХ ТЕХНОЛОГИЙ, ИСПОЛЬЗУЕМЫХ ПРИ ОСУЩЕСТВЛЕНИИ ОБРАЗОВАТЕЛЬНОГО ПРОЦЕССА ПО ДИСЦИПЛИНЕ, ВКЛЮ-ЧАЯ ПЕРЕЧЕНЬ ПРОГРАММНОГО ОБЕСПЕЧЕНИЯ И ИНФОРМАЦИОННО-СПРА-ВОЧНЫХ СИСТЕМ**

### *10.1 Перечень информационных технологий, используемых при осуществлении образовательного процесса*

электронные образовательные ресурсы, представленные выше; электронная тренинг-система;

### *10.2 Перечень программного обеспечения, используемого при осуществлении образовательного процесса*

При освоении дисциплины используется лицензионное программное обеспечение:

- операционные системы Astra Linux (или иная операционная система, включенная в реестр отечественного программного обеспечения);
- комплект офисных программ Р-7 Офис (в составе текстового процессора, программы работы с электронными таблицами, программные средства редактирования и демонстрации презентаций);
- программа проверки текстов на предмет заимствования «Антиплагиат».;
- программа NanoCAD.

### *10.3 Перечень информационно-справочных систем*

справочно-правовая система Консультант-плюс<http://www.consultant.ru/online> справочно-правовая система Гарант<http://www.garant.ru/online>

### **11. МАТЕРИАЛЬНО-ТЕХНИЧЕСКОЕ ОБЕСПЕЧЕНИЕ ДИСЦИПЛИНЫ**

для проведения лабораторных занятий, текущего контроля и аттестации используется аудитория 3-313 с комплектом учебной мебели на 30 посадочных мест, 12 компьютерными столами, 8 персональными компьютерами и 4 ноутбука с установленной программой NanoCAD;

для самостоятельной работы обучающихся – кабинетом для самостоятельной работы № 3-302, оборудованный рабочей станцией с доступом к сети «Интернет» и в электронную информационно-образовательную среду организации, и комплектом учебной мебели на 6 посадочных мест и 3 персональными компьютерами;

доска аудиторная;

мультимедийное оборудование (ноутбук, проектор);